# The Study of Using e-Learning Platform to Analyst Learning Process Curriculum in Higher Education

#### TINGSHENG WENG

Department of Management Information Systems
National Chiayi University
580 Sinmin Rd., Chiayi City 600
TAIWAN

politeweng@mail.ncyu.edu.tw http://www.mis.ncyu.edu.tw/english/Tea weng.php

Abstract: - The e-Learning has the main characteristics of learning anywhere and anytime. It can construct an independent and individualized learning environment and break through the restrictions of the conventional learning. Geographic information e-Learning Website has been built for higher education with open source Course Management System. Based on the standard of SCORM, courses have been designed with collaborative learning, Critical Thinking Instruction and Activity theories and multimedia applications through built-in modules of Course Management System. By using the SCORM-compliant environment in Course Management System, the SCORM-compliant materials can operate smoothly. Learning packages manufactured for restrictive specifications can also input to implement and use with other SCORM compliant environment. It is a cost-effective and quickly teaching pattern for sharing and reusing educational resource and proceeding e-Learning with integrating SCORM standard and open source software. The purpose of study is constructing Geographic information e-Learning Website to assist geographic information education and promote students' learning achievement with interactive environment and attractive multimedia learning materials. In this research, our target sample is college students are National Chiayi University in Taiwan.

Key-Words: - e-Learning, SCORM, Moodle, Course Management System, Geographic information Education, blended, Study course

### 1 Introduction

The rapid development of internet network has already deeply influenced the life styles of people and the methods of handling affairs in e-era. The information technology becomes closely linked with activities of daily livings. People acquire different network information and diversity and multiplicity e-Living with the rapidly advance of information and communication technology. According to the report of Taiwan Network Information Center, the number of people access the Internet in Taiwan has risen 864 million in 2001 to 1537 million on July 31, 2006. Fig.1 shows the population of using e-Learning platform in Taiwan. It reveals that people rely on Internet to get information. Besides, people use multimedia widely causes knowledge to store forward multiplicity and learning mode also to change gradually. Student can learn through surfing on the Internet. Impedovo et al. (2006) conducted an experiment at the University of Bari, Italy to study the effects of e-learning courses and the eexaminations in higher education [1]. This investigation found digital education improved the communication between students and teachers [2]. In

addition, the research group also concluded that e-examination and e-learning courses successfully saved the school and students' budget. E-Learning is an innovative, and convenient learning mode and students can acquire their suitable learning courses through Internet. Under the circumstances, e-Learning not only brings conventional education quite change to the novel education form, but lets students cross the obstacles of space-time to break

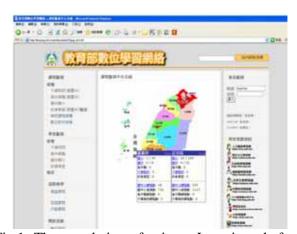

Fig.1. The population of using e-Learning platform in Taiwan [3].

through the hedge between school and realistic society. In the information explosion century, e-Learning is an education mode which indeed put into practice worthily.

More complex subjects and materials are introduced in higher education; therefore, to increase the flexibility of learning and to keep examination styles updated are two essential aspects. Digital education can resolve both of these concerns [4, 5].

The study focuses on Geographic information in higher education and implements e-Learning website which integrates Geographic information system (GIS) and other technologies to assist teaching. By using open software Course Management System (CMS), Moodle, the study expects to achieve the target of collaborative learning and the effect of e-Learning. GIS is an auxiliary tool which is able to storing, processing, applying, displaying the numerical Geographic information. It has been widespread applied. The study considers that students must understand the basic concept of GIS in depth before GIS applying. Therefore, the study pays attention to instruct the basic concept of GIS and make use of the technologies to transform boring textbook into interesting learning materials. The triad of this following. First, implementing research is geographic information e-Learning Website to proceed e-Learning and designing courses and learning materials with SCORM standard. Second, introducing collaboration learning mode with virtual communities and increasing the interaction among teacher, students and e-Learning Website. Finally, analyzing the student's learning path and offering suitable feedback by teacher.

# 2 Literature review

In this chapter, we will focus on the literature about the study. First, discuss on the development of GIS and education. Second, compare e-Learning with conventional learning. Third, illustrate the related study about open source e-Learning platform. Final, introduce the purpose and contents of SCORM standard.

#### 2.1 GIS and GIS education

This study has established e-Learning and distance learning environment with e-learning platform designed according to each course in recent years. This research have integrated several planning and design oriented courses from the departments of Civil Engineering, Hydraulic Engineering,

Architecture, Urban planning, Transportation Management and Land Management by the model of teaching material data warehouse. The findings can be a significant teaching material for course planning.

This research is based on the spatial information system to construct an advance system of e-Learning platform and data warehouse for planning and design oriented courses. This result allows the learner and the instructor (or between the learner) to facilitate a useful communication platform for forthcoming need. By transmitting all interactive outcomes back into the system, it assists the instructor when teaching by using the learning process as a guideline to further understand the learning process and the feedback. It also helps the learner to immediately obtain all required data to improve their learning in planning and design courses.

With science and technology developing century, people get unheard tools and methods to solve the questions which chiefly relate to position and distribution of space. GIS will become valuable to apply. GIS combines traditional map with abundant information and computer with powerful processing ability. It can be applied to activities of daily livings and works of space decision-making. technology and architecture of GIS have great change recently. It combines Global Positioning System, Remote Sensing, 3D, mobile equipment, Web and other information technologies to promote government organizations, educational institution and enterprise building GIS Website by themselves. It also applies to personal electronic guiding system with PDA and GPS, indeed, to Location Based Service with livable, instantaneous and mobile. Undeniably, the application of GIS is closely linked our living. U.S. Department of Labor aims industry development and manpower between 2002 and 2012 to forecast and point out that three new and developing specialized fields are Biotechnology, Nanometer and Geographic information technology [6]. It shows the significance and value of GIS in the future exceedingly.

On the other hand, the use of GIS for education has become more and more widespread. GIS is a tool that has been applied to different subjects which include natural science, social science, literature and other knowledge fields. It helps students easily discover with different subjects knowledge and mutual relations by spatial viewpoint. In addition, ACADEMIA Sinica Computing Centre integrated humanities, history, natural resources, cultural background and other aspects to apply on the Web GIS, it not only reserves enormous and valuable

cultural heritage but offers scholar related information to retrieve and search.

The e-Learning Website adopted GIS to assist in teaching and learning activities becomes more and more important. The famous e-Learning Website, GLOBE, in America is a successful case. GLOBE collects the environmental data all over the world and builds up a completed globe environmental database. It displays the results in form of maps. In Taiwan, National Science Council proposes the National Digital Archives Program (NDAP) which builds nation digitalize archives by digitizing important cultural relics of country sponsored. The division of NDAP, Digital Museum Plan, makes use of GIS to combine the enormous data about cultural and Geographic information. For example, The World of Xuanzang and Silk Road, Taiwan Memory Digital Photo Museum, and other Digital Museum

The common characteristics of these e-Learning Websites are displaying the data with location and offering learner to enquire related attributive data with spatial location. For example, we can select a location on the topic map and click the button first. The topic map will show the picture, snack information, hotel information and other about the location chosen by your click. The planning document of nature ecological e-Learning Website and history and culture e-Learning Website among six e-Learning Websites of the Ministry of Education also brought GIS into e-Learning Website specifically in droves. It reveals that GIS plays an important role in education.

### 2.2 Conventional learning and e-Learning

With the rapidly advance of information and communication technology, e-Learning provides online learning environment which allows everyone to access mobile equipments anytime and anywhere. It brings conventional learning into a novel status, breaks through the restrictions of the conventional learning and constructs an independent and individualized learning environment [7].

Teachers may be replaced based on time or space. Students can carry out interactive learning activities with self-discipline through CMS. In accordance with the relation between e-Learning and conventional learning, conventional learning is a teacher-centered mode that teacher and students must teach and learn at the same time and place. In conventional way, students obtain knowledge passively. On the contrary, e-Learning is a student-centered mode. Teacher guides students to learn, emphasis group action, virtual and collaboration

community. Students must learn actively. Although e-Learning has been implemented for a period of time in internal educational institutions, it is not all perfect. It lacks a sense of reality and interaction among teacher, classmates and dynamical learning environment. E-Learning is a high threshold, which must be implemented with stable learning platform and abundant multimedia digital learning materials. It is an encumbrance for teacher. Nevertheless, the development of e-Learning is proceeding rapidly by information technology and Internet. The e-Learning standard, SCORM, will be noticed and e-Learning CMS can be used popularly. It improves above mentioned drawbacks by degrees. Undeniably, the development of e-Learning is getting more and more important at present.

# 2.3 Open source software and e-Learning platform

Open Source Software extends from free software. In middle 1980, Richard M. Stallman established Free Software Foundation and considered free software should be property for whole world. There were three characters for free software, including using, altering and transmitting source codes permissively.

There are greater than half of Information technology manager in America high school considering that open source were getting more and more important in their school in term of the report investigated by Campus Computing Project in 2004 [7]. Abel, R. J. (2006) indicated that there were 57% high schools in America using open source software such as Apache, Linux, MySQL, Firefox and others. It reveals educational institution attach great importance to open source software [8].

CMS offers educators an environment to set up a course online and provides interactive functions. The significant part in CMS is educators can collect the opinions, suggestions, learning paths and other data made by learners. It is beneficial for educators to understand the learners' learning condition. Before implementing the CMS, the study consults many open source CMSs and thinks over many requirements such as more activity modules, multinational language and other essential functions. Finally, the study uses Moodle CMS. Moodle is the abbreviation of Modular Object Oriented Dynamic Learning Environment. The latest Moodle is 1.7 version released in November in 2006. The reasons which the research adopted Moodle CMS were following:

(1) The rate of utilization of Moodle CMS is the first over the world. There are 169 countries and 19533

Websites adopted to practice e-Learning. In Taiwan, there are 345 Moodle e-Learning Websites [9].

- (2)The learning concept is composing of collaborative learning, Critical Thinking Instruction and Activity theory. It is well suited for learners to proceed with independent learning or collaborative learning.
- (3)It can operate SCORM-compliant learning package.
- (4)It can provide the capability of analyzing the learning paths data or files of learners.

In the study, we consider that open source software is easy modifying and lower cost to implement Moodle CMS. Moodle can do what conventional learning cannot do like educators can control the valid date to deliver data and information automatically for students, store up every record with time or content of course discussion and learning paths. Moodle can satisfy your requirements through using different module and authoring tool. In a word, source software CMS have already been unavoidable trend in the e-Learning domain.

#### 2.4 The SCORM specification

The Department of Defense (DoD) and the White House Office of Science and Technology Policy (OSTP) propose the Sharable Content Object Reference Model (SCORM) in the Advanced Distributed Learning (ADL) Initiative. The SCORM are a composite specifications of specification developed by international standards organizations, including the IEEE, IMS, AICC and ARIADNE. The mission of the ADL Initiative is to provide access to the highest quality education and tailored to individual needs, delivered costeffectively anytime and anywhere. The ADL Initiative aims to accelerate large-scale development of dynamic and cost-effective learning software and systems. As a foundation for accomplishing those goals, ADL's SCORM aims to foster creation of reusable learning content and sharable framework. The SCORM-compliant courses had the main characters of accessibility, adaptability, affordability, durability, interoperability, reusability [10]. The sequential control system has worked well with SCORM since 2004 [11].

#### 2.5 Static text and e-Learning

Traditional outline texts or teaching materials with the on-line tutoring system release to e-Learning platform, by way of offering student's study whenever and wherever possible.

#### 2.6 Video, Audio and e-Learning

Professor Shirley Alexander suggested teachers use ATM or ISDN network system to send audios and images to students who can be anywhere. Videoteaching and common whiteboard can be shared synchronously by the video-meeting between the teacher's platform and studetn's desktops. [12].

It not only reduces the traditional text teaching but also improves the interaction between teachers and students.

#### 2.7 Mixed e-Learning

The Blended e-Learning which combines traditional face to face teaching and digital teaching has been gradually emphasized. Blended e-Learning introduces multiple styles of teachings, such as traditional lecture, CD-Rom, or on-line course to improve the effects of learning.

Blended e-Learning partially contain traditional instructor-led method to lead students understand studying goals. After basic knowledge are fulfilled, Blended e-Learning then combine digital learning, such as on-line forum or chatting room for students to share and discuss their experience. Teachers will pick up the most popular topics in the forum and discuss this issue in class. Blended e-Learning is centered by students and provides students to have more options and independence. Students can always take advantages of digital learning either before or after traditional face to face lecture to improve their studying effects [13].

Blended e-Learning integrates traditional and digital learning methods. In addition to the traditional in-class lectures, it also offers multimedia technology, video-meeting, visual classroom, emails, and animations. With these digital functions, traditional lecture strategy has changed a lot. For example, classroom is no longer being the only teaching space that both classroom and network provide its values.

# 3 The purposes of study

This study aims to integrate information technology into Geographic information teaching and learning, construct Geographic information learning Website with Moodle CMS. The study hopes to attract students' attention to devote much time for learning

tasks in Geographic Information Curriculum. With applying information technology and diverse learning modules, the study develops SCORMcompliant learning resources to use and reuse on any SCORM-compliant CMS. The study hopes students can control and adjust him learning steps autonomously, teacher can trace the students' learning status with learning path to analyze students' mistakes and learning style and give feedback in accordance with individual learning requirements to promote students' learning achievement significantly.

Our experiment target sample is National Chiayi University Department of Business Administration college students in Taiwan. The teaching material is about business application software. All the students were the first time to take contact with the e-Learning platform. They felt exciting about this way of teaching interaction between the students and the teacher.

#### 3.1 The learning process in Moodle

In this study, we use the Moodle e-Learning platform to build up our experiment e-Learning website, and we will describe how the Moodle platform to record the students' learning process below:

The fig.2 and fig.3 are the figures about when the adminstrator or teacher get in to the e-Learning website/platform to see the students' learning process.

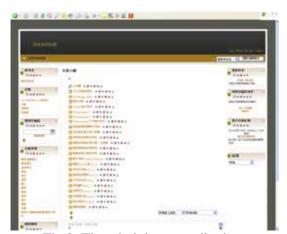

Fig.2: The administrator edit view.

First, when we enter the Moodle e-Learning platform, we can see all the participating students' learning process proposal from the tool bar named "class participator".

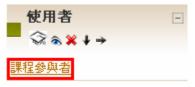

Fig.3: The tool bar about the class participant.

Then, we enter to the class participator elect, it will list all records (name, address, and the last time the student browsed the e-Learning website) about the class participators, refer to Fig.4.

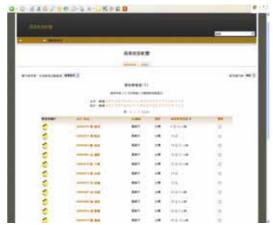

Fig.4: It is about all the class participant list.

Entering to each student's learning process as demonstrating in Fig.5 which includes the student's account and the related information about that student when the student registers the account at the first time.

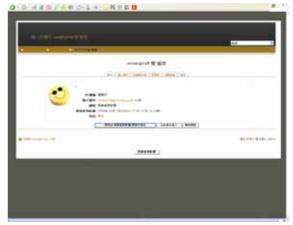

Fig.5: Each student's profile.

If we want to look up the student's learning process in detail(Fig.6), and we can choise the tool bar named 'all records' in activity record tool bar. And we will look up all about the student's learning situation in this e-Learning class. The record that we show up are: the learning materials hits times, the

e-Learning platform elapsed time, and the score about the on-line test ect..

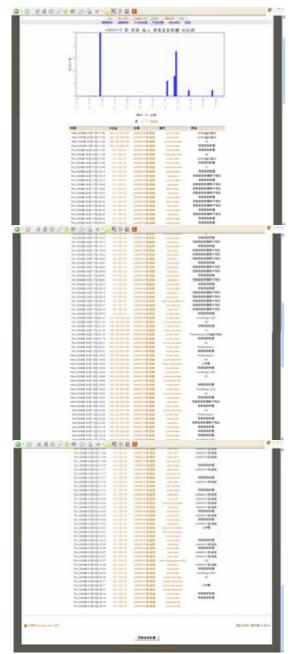

Fig.6: Each student's learning process in details.

# 4 Implementing CMS and designing learning materials

#### 4.1 The functions of CMS

CMS is an e-Learning platform in charge of integrating learners and learning resources. The study adopts Moodle CMS to construct Geographic information Website. Fig.7 shows system administrator, teachers and students using Moodle

through Web Browser to access user data, course content or learning recording data stored by MySQL Database with their limits of authority.

system functions include system management module, learning management module and activity module. Teacher can assign the course contents and upload learning materials to be used by students. Teacher can divide students into groups and students can talk each other in the forum. On the part of learning achievement, teachers can control students' learning status about learning path, grade or the date of finishing learning activities with students' learning paths which record completely by Moodle. On the other hand, teachers can use scales to rate or grade forum, assignments, quizzes, lessons of student's works and analyze the learning style of different students. The learning styles embrace collaboration learning type, independent learning type and eclectic learning type. After the learning unit, teacher can utilize quizzes to test students' learning achievement and give learning guides in accordance with students' mistakes. In a word, quizzes can help students practice repeatedly. Teachers can understand the students' learning status and offer suitable feedback to promote students' learning achievement.

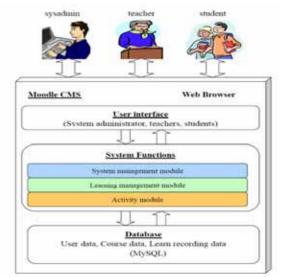

Fig.7: The model of Moodle CMS in the study.

## 4.2 The designing of learning materials

The study integrates information and educational technology into learning materials, including Macromedia Captivate, Stream Author, ESRI ArcView8 and UrMap electronic interactive map.

(1)Macromedia Captivate manufactures for multimedia learning materials. It will transcribe all actions on the screen automatic and set up FLASH imitation immediately. Stream Author combines image, voice and PowerPoint to transcribe learning materials with video and exactly the same in the class. After multimedia learning materials manufactured, it will be exported in package form and conformed SCORM standard. It can operate on the SCORM-compliant e-Learning platform.

- (2) The study makes the use of ESRI ArcView8 to manufacture digital map. Arc View provides the spatial information tool contained query, manage and analyze functions. The study attaches importance to integrate map, chart, form and multimedia to manufacture digital map, geographic link with attached data and render students different perception for geographic learning resources.
- (3) The study applies UrMap API from OleMap to manufacture topical and interactive GIS map which embraces tourist spots, downtown living, local culture of Huwei in the county of Yulin and regards as local education materials in Geographic information local education.

#### **5 Results**

Advanced forms of distance education provide courses over Internet. Learning and evaluation activities are conducted electronically via the web in a satisfactory way [14, 15, 16]. The study adopts Moodle CMS to construct Geographic information e-Learning Website. The teaching courses in Website displayed diversely, includes PowerPoint, streaming media, online testing, hyperlink with hidden data and other multimedia resources. In addition, the proposed Website provides forum, survey and other activities to interact with students. This chapter will show the interface of Moodle information e-Learning Geographic Website, including system administrator, teacher and student.

#### 5.1 System administrator interface

Fig.8 shows system administrator can manage Moodle Geographic information e-Learning Website with variables, site setting, theme, module management and other settings through system administrator interface.

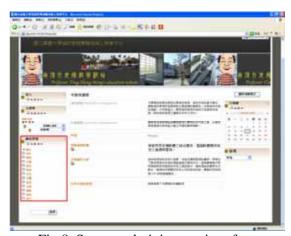

Fig.8. System administrator interface

### **5.2 Teacher interface**

After logging in the Website, teacher can start editing mode to design teaching courses; for example, Fig. 9. The form of teaching courses in the Website includes online resource and activity. Teacher can devise the content of teaching courses and interact with students through these online resources and activities.

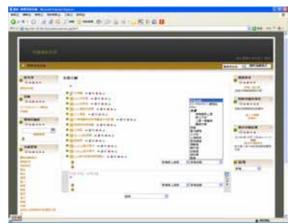

Fig.9: Teacher interface

### **5.3 Student interface**

Students log in first, and exercise all learning resources, activities and other functions designated by system administrator and teacher. Students can learn automatic and proceed to learn by their paces with abundant learning resources through student interface; for example Fig.10.

The presentation of learning materials Fig.11 is a learning material example made by using Stream Author. It can integrate PowerPoint, voice and learning path into a streaming video. PowerPoint part demonstrates course content which must be prepared in advance. Teachers can explain the contents with Stream Author which can transcribe

throughout the process automatically. Learning path offers students a self-determined learning environment. Students can control their learning paces and turn round to learn again if that they feel confused.

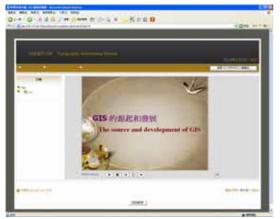

Fig.10:Student interface "Spatial Information System"

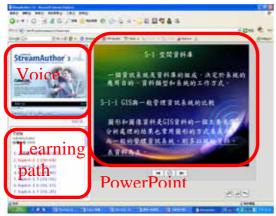

Fig.11: Learning material example1

Fig.12 is a learning material example made by using Arc view. The learning material shows the

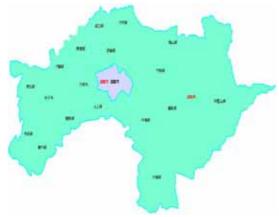

Fig.12: Learning material example2

distribution of male and female populations of each Township in Chiayi. We combine the map of Chiayi with population of each Township to a graph through Arc view. We elect the Chiayi map first and input the population data into attributive table of the map. Fig.13 is an attributive table that shows the data about the population of men and women of each Township.

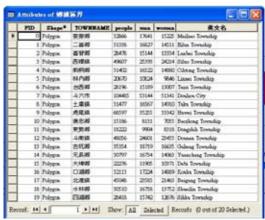

Fig.13: The attributes of the population

#### 6 Conclusion

The target of study is constructing CMS applied in Geographic information education to promote students' learning achievement by way of Website programming, learning manufacturing. Geographic information e-Learning Website not only contains general functions owned by common e-Learning Website, but integrates electronic map which is the most popular online tool at present. In part of learning materials, the basic concept content of GIS in textbook and geographic data will be redesigned to be interactive by multimedia authoring tool and ArcView. This chapter pays attention to the result and further development of the research to expect to offer related reference resources for e-Learning, Open Source application, Geographic information education and other related research.

# 6.1 Leading in Open Source Software is a trend in developing system in the future.

Open Source Software can supply economical and speedy system Implementation with extended Web community. It has more powerful supporters to cause implement and modify rapid with customization. Based on the LAMP forming, it is not neglected for the change brought for Web service.

# **6.2** The powerful and various functions are greatly competitive advantage in Moodle

After implementing and comparing with CMS, the study believes Moodle is the most powerful CMS at present. There are many practical and integrated teaching tools and interactive environment that commercial software cannot competed with. The best competitive advantages in Moodle are lower cost and open source. For high schools or colleges which want to construct e-Learning platform, Moodle is a feasible solving scheme.

# **6.3 Integrating information technology into geographic information education**

Making use of GIS into education is a prevalent teaching pattern. It is a tendency that educators link up with GIS to assist teaching, collect data and appear geographic information in map and Web GIS interactive environment. The study combines theory and application in geographic information subject and performs multimedia authoring tool with streaming and screen capture to edit basic GIS concept in textbook. Beside, it provides local learning materials with geographic information of county of Chiayi by UrMap.

### **6.4 Future Studies and Applications**

- (1)In Taiwan, the high education system is separated into traditional universities and universities of science and technology. Our future study will utilize Mixed e-Learning on the same year and same major students and make comparisons between traditional universities and universities of science and technology. Besides, the appropriateness of e-Learning mode will be evaluated by surveys which will be answered by those who used e-Learning system.
- (2)We will build Mobil Pocket PCs system to study Mobile Educational, distance education, business trainings, or fieldwork samplings.
- (3)We will combine SQL Server and Data mining to proceed Genetic Algorithm (GA) or Neural Networks and apply them to e-Learning platform. Knowledge Discovery in Databases (KDD) will be effectively applied by utilizing appropriate algorithm so that interesting information or patterns will be rapidly found form database. In this way, we can follow each student' real learning conditions based on the records in database and reduce the teacher' time to understand each student. It will help a teacher

to practically and objectively understand the effects of an instruction.

## 7 Acknowledgements

This project was supported by NSC(National Science Council) Taiwan under grant number NSC 94-2524-S006-002.

#### References:

- [1] S. Impedovo, M.G. Lucchese, G. Pirlo, Advanced Methodologies for Student's Tests on e-Learning Courses: e-Examinations, *Proceedings of the 3rd WSEAS-IASME International Conference on Engineering Education*, 2006, pp. 27-276.
- [2] G. Di Blasi and A. Lorenzi, "L'e-learning nel supporto alla didattica in presenza: motivazioni per l'apprendimento e riprogettazione dei percorsi didattici", EXPO E-LEARNING 2005, October, 2005.
- [3] The investigation of population of using e-Learning platform in Taiwan on May, 2008, http://learning.edu.tw/publicmedia2/.
- [4] G. Dimauro, S. Impedovo and G. Pirlo, "Teledidattica per la Formazione Universitaria" AICA Special Issue Teledidattica, Teleformazione e Telelavoro, a cura di S. Impedovo Vol. XXIX n. 3, September December, 1999.
- [5] The role of Universities in the Europe of Knowledge, *CUM*, European Commission, February, 2003, p.58.
- [6] Jinn-Guey Lay, Hsien-Chin Chiu, The GIS development in K-12 Education, 2002 ESRI & ERDAS User Conference, 2002.
- [7] B. H. Khan, Web-Based, Training, Educational Technology Publications, *Englewood Cliffs*, NJ, 2001.
- [8] Abel, R. J., Best Practices in Open Source in Higher Education Study of the State of Open Source Software, March, 2006.
- [9] A Free, *Open Source Course Management System for Online Learning*, January 3, 2007, from http://moodle.org/.
- [10] Wen-Jye Hsu, Pe-Chieh Lin, Learning Technology Standards and SCORM, Journal of Library and Information Science, Vol. 29, No. 1, 2003, pp.15-28.
- [11] C.F. Lin , F. Lin and S-M Yuan, A transformation tool for adapting SCORM documents into Mobile environment, *Proceedings of the 2<sup>nd</sup> WSEAS-IASME*

- International Conference on Educational Technologies, 2006. pp.27-32.
- [12] Professor Shirley Alexander, Managing the Appropriate Use of Communication and Technologies in the Virtual University.
- [13] Ward, J. and G. LaBranche. *Blended Leaming: The Convergence of E-leaming and Meetings*, Franchising World, 35:4, May/June 2003, pp. 22-23.
- [14] S. Impedovo, G. Dimauro and G. Pirlo, On the evaluation of e-learning activities, *WSEAS Transactions on Advances in Engineering Education*, Issue 2, Volume 3, February 2006, pp. 86-91.
- [15] D. Impedovo, L. Bovino, C. De Meo and L. Sarcinella, Quality Models for E-Learning: A Case Study in the Italian Public Administration, *Proceedings of E-Society 2003, IADIS International Conference*, eds A. Palma dos Reis, P. Isaias, Lisbon, Portugal, June 3-6, 2003, pp. 591-596.
- [16] L. Hess Hazle and J. Hess Hazle, *Quality Assurance in Distance Education*, Washington DC, Academy for Educational Development, 1998.